# МИНИСТЕРСТВОИТ НАУКИ И ВЫСШЕГО ОБРАЗОВАНИЯ РФ ФЕДЕРАЛЬНОЕ ГОСУДАРСТВЕННОЕ БЮДЖЕТНОЕ ОБРАЗОВАТЕЛЬНОЕ УЧРЕЖДЕНИЕ ВЫСШЕГО ОБРАЗОВАНИЯ «РЯЗАНСКИЙ ГОСУДАРСТВЕННЫЙ РАДИОТЕХНИЧЕСКИЙ УНИВЕРСИТЕТ» им. В.Ф. УТКИНА

# КАФЕДРА АВТОМАТИЗИРОВАННЫХ СИСТЕМ УПРАВЛЕНИЯ

# ОЦЕНОЧНЫЕ МАТЕРИАЛЫ

# по дисциплине

# Б1.О.05 «Информационные технологии»

Направление подготовки

09.03.02 Информационные системы и технологии

ОПОП бакалавриата

«Информационные системы и технологии»

Квалификация (степень) выпускника – бакалавр Формы обучения – очная, заочная

Рязань 2020

Оценочные материалы предназначены для контроля знаний обучающихся по дисциплине «Информационные технологии» и представляют собой фонд оценочных средств, образованный совокупностью учебно-методических материалов (контрольных заданий, описаний практических работ), предназначенных для оценки качества освоения обучающимися данной дисциплины как части основной профессиональной образовательной программы.

Цель – оценить соответствие знаний, умений и уровня приобретенных компетенций обучающихся целям и требованиям основной образовательной программы в ходе проведения учебного процесса.

Основная задача – обеспечить оценку уровня сформированности общепрофессиональных компетенций, приобретаемых обучающимся в соответствии с этими требованиями.

Контроль знаний обучающихся проводится в форме текущего контроля и промежуточной аттестации.

Текущий контроль успеваемости проводится с целью определения степени усвоения учебного материала, своевременного выявления и устранения недостатков в подготовке обучающихся и принятия необходимых мер по совершенствованию методики преподавания учебной дисциплины, организации работы обучающихся в ходе учебных занятий и проведения, в случае необходимости, индивидуальных консультаций. К контролю текущей успеваемости относятся проверка знаний, умений и навыков, приобретённых обучающимися на практических занятиях.

Промежуточная аттестация студентов по данной дисциплине проводится на основании результатов защиты практических работ. При выполнении практических работ применяется система оценки «зачтено – не зачтено». Количество практических работ по дисциплине определено утвержденным учебным графиком.

По итогам курса студенты сдают в конце семестра обучения экзамен. Форма проведения экзамена – устный ответ, по утвержденным экзаменационным билетам, сформулированным с учетом содержания учебной дисциплины. В экзаменационный билет включается два теоретических вопроса по темам дисциплины.

#### 1 Паспорт фонда оценочных средств по дисциплине

ОПК-6. Способен разрабатывать алгоритмы и программы, пригодные для практического применения в области информационных систем и технологий.

ОПК-6.3. Создает проекты, пригодные для практического применения в области информационных систем и технологий.

Знает: основы информационных технологий, основные понятия регулярных выражений, назначение основных методов класса Regex для обработки регулярных выражений языка C#.

Умеет: составлять регулярные выражения для обработки информации; пользоваться методами класса Regex языка C# для работы с регулярными выражениями.

Владеет: приемами разработки регулярных выражений на языке программирования C#.

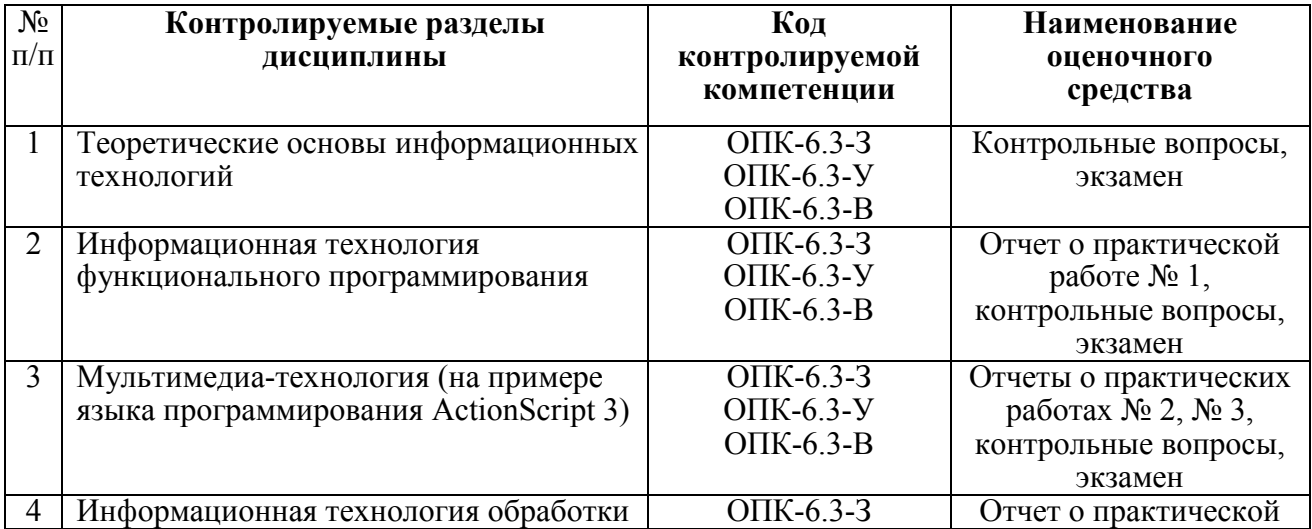

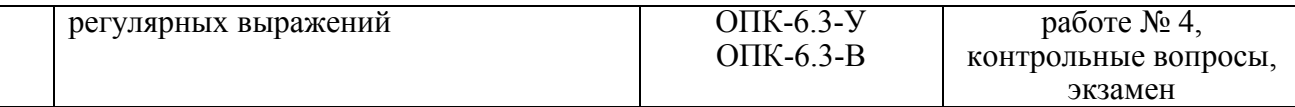

#### Критерии оценивания компетенций по результатам защиты практических работ и сдачи экзамена

1. Уровень усвоения материала, предусмотренного программой.

2. Умение анализировать материал, устанавливать причинно-следственные связи.

3. Качество ответов на вопросы: логичность, убежденность, общая эрудиция.

Критерии приема практических работ:

«зачтено» - студент представил полный отчет о практической работе, ориентируется в представленных в работе результатах, осознано и правильно отвечает на контрольные вопросы;

«не зачтено» - студент не имеет отчета о практической работе, в отчете отсутствуют некоторые пункты задания на выполнение работы, при наличии полного отчета студент не ориентируется в представленных результатах и не отвечает на контрольные вопросы.

Критерии выставления оценок при аттестации результатов обучения по дисциплине в виде экзамена:

- на «отлично» оценивается глубокое раскрытие вопросов, поставленных в экзаменационном задании, понимании е смысла поставленных вопросов, полные ответы на смежные вопросы;

- на «хорошо» оценивается полное раскрытие вопросов, поставленных в экзаменационном задании, понимание смысла поставленных вопросов, но недостаточно полные ответы на смежные вопросы;

- на «удовлетворительно» оценивается неполное раскрытие вопросов экзаменационного задания и затруднения при ответах на смежные вопросы;

- на «неудовлетворительно» оценивается слабое и неполное раскрытие вопросов экзаменационного задания, отсутствие осмысленного представления о существе вопросов, отсутствие ответов на дополнительные вопросы.

#### 2 Примеры контрольных заданий для оценивания компетенций ОПК-6.3.

#### 2.1 Типовые теоретические вопросы для экзамена по дисциплине (З)

1. Понятие информационной технологии. Методы информационных технологий.

2. Средства информационных технологий. Сравнение технологии материального производства и информационной технологии.

3. Основные особенности информационных технологий. Основная цель автоматизированной информационной технологии.

4. Факторы выбора стратегии организации автоматизированной информационной технологии. Основные свойства информационных технологий.

5. Этапы эволюционного развития информационных технологий. Классификация этапов развития информационных технологий.

6. Классификация информационных технологий.

7. Понятие платформы в информационных технологиях. Программная платформа. Прикладная платформа. Аппаратная платформа.

8. Варианты решения проблемы совместимости компьютерных платформ: аппаратные решения, программные решения.

9. Операционные системы как составная часть платформы. Классификация операционных систем.

10. Этапы развития операционных систем. Основные тенденции и возможные направления развития операционных систем.

11. Прикладные решения и средства их разработки. Критерии выбора платформы.

12. Понятие технологического процесса обработки информации. Факторы построения технологического процесса обработки информации на предприятиях.

13. Принципы использования системотехнического подхода к организации технологии обработки информации.

14. Классификация технологических процессов обработки информации.

15. Классификация операций технологического процесса обработки информации.

16. Средства реализации операций обработки информации.

17. Организация технологического процесса обработки информации.

18. Этапы технологического процесса обработки информации.

19. Принципы построения организационных форм обработки данных.

20. Автоматизированное рабочее место (АРМ). Виды АРМ. Виды обеспечения АРМ.

21. Функции программного обеспечения АРМ. Классификация программного обеспечения АРМ.

22. Электронный офис. Основные функции электронного офиса. Процедуры обработки документов в электронном офисе.

23. Программные средства электронного офиса. Характеристика основных пакетов программ для формирования и редактирования документов.

24. Виды систем электронного документооборота. Аппаратные средства электронного офиса.

25. Технические средства обработки документов.

26. Пользовательский интерфейс и его виды. Элементы пользовательского интерфейса.

27. Уровни представления данных в ЭВМ. Развитие уровней логического представления данных.

28. Развитие средств взаимодействия пользователя. Основные объекты управления графического интерфейса.

29. Принципы построения пользовательских интерфейсов. Критерии качества пользовательского интерфейса.

30. Основные понятия открытых систем. Свойства открытых систем.

31. Виды стандартов информационных технологий.

32. Эталонная модель взаимодействия открытых систем. Характеристика уровней модели взаимодействия открытых систем.

33. Математические основы функционального программирования.

34. Принципы функционального программирования.

35. Базовые средства Лиспа.

36. Операции над списками.

37. Операции над s-выражениями.

38. Многошаговый доступ к элементам структуры.

39. Основные понятия Лиспа: программа, функции и выражения.

40. Рекурсивные функции: определение и исполнение.

41. Схема вывода результата формы с рекурсивной функцией.

42. Общий подход к обработке символьных выражений и представлению программ.

43. Основные методы обработки списков.

44. Определение универсальной функции.

45. Предикаты в Лиспе.

46. Отображения структур данных и функционалы. Общее понятие функционалов.

47. Композиции функционалов, фильтры, редукции.

48. Встроенные функционалы.

49. Prog-выражения.

50. Циклы в Лиспе.

51. Свойства атомов.

52. Компиляция функциональных программ.

53. Основные понятия мультимедиа-технологий.

54. Список отображения. Контейнер отображаемых объектов.

55. Классы отображения. Добавление элементов в список отображения.

56. Векторное рисование. Глубина отображаемого объекта.

57. Мультимедийная презентация.

58. Обработка событий на языке ActionScript 3.

59. Определение регулярных выражений. Диалекты регулярных выражений.

60. Инструменты для работы с регулярными выражениями.

61. Основные операции обработки регулярных выражений: соответствие литеральному тексту, соответствие непечатным символам.

62. Основные операции обработки регулярных выражений: сопоставление с одним символом из нескольких, сопоставление с любым символом.

63. Основные операции обработки регулярных выражений: сопоставление в начале и/или в конце строки, сопоставление с целыми словами.

64. Основные операции обработки регулярных выражений: сопоставление с одной из нескольких альтернатив, сохранение части совпадения.

65. Основные операции обработки регулярных выражений: повторный поиск соответствия с ранее совпавшим текстом, сохранение и именованные части совпадения.

66. Основные операции обработки регулярных выражений: повторение части регулярного выражения определенное число раз, выбор минимального или максимального числа повторений.

67. Основные операции обработки регулярных выражений: устранение бесполезных возвратов, предотвращение бесконтрольных повторений.

68. Основные операции обработки регулярных выражений: проверка соответствия без включения его в общее соответствие, совпадение с одной из двух альтернатив по условию.

69. Основные операции обработки регулярных выражений: добавление комментариев в регулярные выражения, вставка текстового литерала в замещающий текст.

Контрольные вопросы используются на этапах промежуточного контроля (защита практических работ) и заключительного контроля (экзамен) уровня достигнутых компетенций по темам. При проведении текущего и промежуточного контроля по темам используются вопросы тестов, реализованных в рамках системы «Образовательный портал кафедры АСУ» – <http://www.rgrty.ru/>

### 2.2 Типовые тестовые вопросы (З, У, В)

1. На первом этапе основным направлением развития информационных технологий было ...

1) создание современной технологии межорганизационных связей и информационных технологий;

#### 2) автоматизация операционных рутинных действий человека;

3) создание информационных технологий, направленных на решение стратегических задач;

4) организация защиты и безопасности информации;

5) максимальное удовлетворение потребностей пользователя и создание соответствующего интерфейса работы в компьютерной среде.

2. Структура информационной технологии – это ...

1) алгоритм решения задачи;

### 2) внутренняя организация, представляющая собой взаимосвязанные компоненты информационной технологии;

3) метод решения задачи;

4) способ решения задачи;

5) набор компонентов информационной технологии.

3. На этапе "механической" информационной технологии в качестве инструментария использовались:

#### 1) диктофон;

# 2) пишущая машинка;

### 3) телефон;

4) ксерокс;

5) книга.

#### 4. Процесс – это ...

1) случайная совокупность действий, направленных на достижение поставленной цели;

2) определенная совокупность действий, направленных на достижение случайной цели;

3) неопределенная совокупность действий, направленных на достижение поставленной цели;

4) определенная совокупность действий, направленных на достижение поставленной цели;

5) неопределенная совокупность действий, направленных на достижение случайной цели.

5. Цель информационной технологии – ...

1) производство данных для их анализа человеком и принятия на этой основе решения по выполнению какого-либо действия;

2) выпуск продукции, удовлетворяющей потребности человека;

3) выпуск продукции, удовлетворяющей потребности человека или системы;

4) выпуск продукции, удовлетворяющей потребности системы;

#### 5) производство информации для ее анализа человеком и принятия на этой основе решения по выполнению какого-либо действия.

6. К обеспечивающим информационным технологиям относятся:

1) офисные технологии;

2) информационные технологии в образовании;

3) технологии работы с базами данными;

4) технология текстовой обработки;

5) мультимедиа-технологии.

7. Методами информационных технологий являются ...

1) методы обработки информации;

### 2) методы передачи информации;

3) технические средства;

4) информационные средства;

5) инструментальные средства.

8. На этапе "электрической" информационной технологии в качестве инструментария использовались:

### 1) портативный диктофон;

2) ксерокс;

3) телефон;

### 4) большая электронная вычислительная машина;

5) информационно-поисковые системы.

9. На этапе "электронной" информационной технологии в качестве инструментария использовалась ...

1) персональный компьютер;

#### 2) информационно-поисковая система;

3) портативный диктофон;

### 4) автоматизированная система управления;

5) ксерокс.

10. На этапе "ручной" информационной технологии в качестве инструментария выступали:

#### 1) чернильница;

2) электронная пишущая машинка;

3) книга;

4) перо;

5) пишущая машинка.

11. Целью информационного технологического процесса является ...

1) получение сведений;

2) получение средств;

### 3) получение информации;

4) получение данных;

5) получение знаний.

12. К функциональным информационным технологиям относятся:

1) технологии распознавания символов;

#### 2) информационные технологии в образовании;

3) телекоммуникационные технологии;

#### 4) финансовые технологии;

#### 5) офисные технологии.

13. В информационных технологиях под термином "платформа" в широком смысле понимается совокупность следующих компонентов ...

#### 1) аппаратное решение;

#### 2) операционная система;

# 3) прикладные программные решения и средства для их разработки;

4) программа Microsoft Word;

5) программа Microsoft Excel.

14. Единый стандарт на основные комплектующие персонального компьютера ввела компания ...

#### 1) IBM;

2) Intel;

3) AMD;

- 4) Apple;
- 5) Sandisk.

15. К программным вариантам решения проблемы совместимости компьютерных платформ относятся ...

### 1) эмуляторы-исполнители;

# 2) эмуляторы аппаратного обеспечения;

# 3) эмуляторы операционной системы;

4) специальные платы;

5) специальные процессоры.

16. По особенностям алгоритмов управления ресурсов различают операционные системы ...

#### 1) локальные;

2) сетевые;

3) однозадачные;

4) многозадачные;

5) однопользовательские.

17. По числу одновременно решаемых задач различают операционные системы ...

1) однозадачные;

#### 2) многозадачные;

3) локальные;

4) сетевые;

5) многопользовательские.

18. По числу одновременно работающих пользователей различают операционные системы ...

#### 1) однопользовательские;

### 2) многопользовательские;

3) многонитиевые;

4) однозадачные;

5) многозадачные.

19. По возможности распараллеливания вычислений в рамках одной задачи различают операционные системы ...

#### 1) ОС без возможности распараллеливания вычислений в рамках одной задачи;

2) ОС с поддержкой многонитевости;

3) ОС с вытесняющей многозадачностью;

4) ОС с невытесняющей многозадачностью;

5) многопроцессорные ОС.

20. По способу распределения процессорного времени между несколькими одновременно существующими в системе процессами или нитями различают операционные системы ...

#### 1) с невытесняющей многозадачностью;

#### 2) с вытесняющей многозадачностью;

3) без возможности распараллеливания вычислений в рамках одной задачи;

4) с поддержкой многонитевости;

5) многопроцессорные.

21. По наличию средств поддержки многопроцессорной обработки различают операционные системы ...

1) с отсутствием средств поддержки многопроцессорной обработки;

2) многопроцессорные ассиметричные;

3) многопроцессорные симметричные;

4) зависимые;

5) мобильные.

22. Для операционных систем с монолитным ядром характерно ...

1) ОС компонуются как одна программа, работающая в привилегированном режиме и использующая быстрые переходы с одной процедуры на другую, не требующие переключения из привилегированного режима в пользовательский и наоборот;

2) функции более высокого уровня выполняют специализированные компоненты ОС – программные серверы, работающие в пользовательском режиме;

3) аппаратно зависимые места локализованы так, что при переносе системы на новую платформу переписываются только они;

4) предназначены для решения задач вычислительного характера, не требующих быстрого получения результатов;

5) каждому пользователю предоставляется терминал, с которого он может вести диалог со своей программой.

23. Принцип системности ...

1) предполагает, что организационная форма использования вычислительной техники является системой, структура которой определяется ее функциональным назначением;

2) означает приспосабливаемость системы к возможным перестройкам, благодаря модульности построения всех подсистем и стандартизации всех элементов;

3) заключается в том, что система организации вычислительной техники должна выполнять основные функции независимо от воздействия на нее внутренних и внешних факторов;

4) предполагает улучшение экономических показателей управляемого объекта, которое достигается за счет повышения качества управления;

5) предполагает, что организационная форма использования информационными системами является системой, структура которой определяется ее функциональным назначением.

24. Принцип гибкости ...

### 1) означает приспосабливаемость системы к возможным перестройкам, благодаря модульности построения всех подсистем и стандартизации всех элементов;

2) предполагает, что организационная форма использования вычислительной техники является системой, структура которой определяется ее функциональным назначением;

3) заключается в том, что система организации вычислительной техники должна выполнять основные функции независимо от воздействия на нее внутренних и внешних факторов;

4) предполагает улучшение экономических показателей управляемого объекта, которое достигается за счет повышения качества управления;

5) означает приспосабливаемость системы к возможным перестройкам, благодаря возможности перенастройки программного обеспечения.

25. Принцип устойчивости ...

1) заключается в том, что система организации вычислительной техники должна выполнять основные функции независимо от воздействия на нее внутренних и внешних факторов;

2) предполагает, что организационная форма использования вычислительной техники является системой, структура которой определяется ее функциональным назначением;

3) означает приспосабливаемость системы к возможным перестройкам, благодаря модульности построения всех подсистем и стандартизации всех элементов;

4) предполагает улучшение экономических показателей управляемого объекта, которое достигается за счет повышения качества управления;

5) заключается в том, что информационная система должна выполнять основные функции независимо от воздействия на нее внутренних и внешних факторов.

26. Принцип эффективности организационной формы использования вычислительной техники на предприятиях ...

1) предполагает улучшение экономических показателей управляемого объекта, которое достигается за счет повышения качества управления;

2) предполагает, что организационная форма использования вычислительной техники является системой, структура которой определяется ее функциональным назначением;

3) означает приспосабливаемость системы к возможным перестройкам, благодаря модульности построения всех подсистем и стандартизации всех элементов;

4) заключается в том, что система организации вычислительной техники должна выполнять основные функции независимо от воздействия на нее внутренних и внешних факторов;

5) предполагает, что организационная форма использования программного обеспечения является системой, структура которой определяется ее функциональным назначением.

27. Автоматизированные рабочие места при классификации по технической базе подразделяются на ...

1) АРМ на основе больших универсальных ЭВМ;

2) АРМ на базе малых ЭВМ;

3) АРМ на базе персональных ЭВМ;

4) индивидуальные АРМ;

5) групповые АРМ.

28. Автоматизированные рабочие места классифицируются по специализации на ...

1) АРМ руководителя;

- 2) АРМ специалиста;
- 3) АРМ технического работника;

4) групповые АРМ;

5) сетевые АРМ.

29. Автоматизированные рабочие места по режиму эксплуатации классифицируются на ...

### 1) индивидуальные АРМ;

2) групповые АРМ;

3) сетевые АРМ;

4) АРМ руководителя;

5) АРМ специалиста.

30. АРМ руководителя позволяет ...

1) принимать решения с максимальной адаптацией к конкретным ситуациям;

2) получать отчеты требуемой формы по всей информации, находящейся в автоматизированной корпоративной базе;

3) обеспечить руководителю или его непосредственным помощникам оперативность и скорость поиска нужной информации;

4) обеспечить оперативную связь с другими источниками информации в пределах организационной структуры и с внешней средой;

5) ведение картотек и архивов.

31. АРМ специалиста реализует функции ...

1) работа с персональными базами данных и базами данных организации;

2) обеспечение коммуникационного диалога с дополнительными источниками информации;

3) моделирование анализируемых процессов с учетом накопленного опыта;

4) принимать решения с максимальной адаптацией к конкретным ситуациям;

5) получать отчеты требуемой формы по всей информации, находящейся в автоматизированной корпоративной базе.

32. АРМ технического работника позволяет выполнение функций ...

### 1) ввод информации;

# 2) ведение картотек и архивов;

# 3) обработка входящей и исходящей документации;

4) работа с персональными базами данных и базами данных организации;

5) получать отчеты требуемой формы по всей информации, находящейся в автоматизированной корпоративной базе.

33. К общему программному обеспечению АРМ относятся ...

### 1) операционные системы;

2) операционные оболочки;

3) программные средства ведения баз данных;

4) уникальные программы пользователя;

5) функциональные пакеты прикладных программ.

34. К специальному программному обеспечению АРМ относятся ...

# 1) уникальные программы пользователя;

# 2) функциональные пакеты прикладных программ;

3) операционные системы;

4) операционные оболочки;

5) программные средства ведения баз данных.

35. Лингвистическое обеспечение АРМ включает в себя ...

1) языки общения с пользователем;

2) языки запросов;

3) информационно-поисковые языки;

# 4) языки-посредники в сетях;

5) программные средства организации диалога.

36. Основными функциями электронного офиса являются ...

# 1) автоматизация рутинных работ с документами;

# 2) организация электронного документооборота;

3) принятие решений с максимальной адаптацией к конкретным ситуациям;

4) обеспечение руководителю оперативности и скорости поиска нужной информации;

5) контроль ежедневного личного плана руководителя.

37. К типовым процедурам автоматизации рутинных работ с документами в электронном офисе относятся ...

# 1) создание документов;

# 2) оформление документов;

# 3) редактирование документов;

4) хранение документов;

5) передача документов.

38. К типовым процедурам организации электронного документооборота в электронном офисе относятся ...

### 1) хранение документов;

2) передача документов;

# 3) организация доступа к документам;

4) редактирование документов;

5) печать и размножение документов.

39. К средствам формирования и редактирования документов электронного офиса относятся ...

1) текстовые процессоры;

2) табличные процессоры;

# 3) системы управления базами данных;

4) электронные секретари;

5) системы поддержки управления предприятием.

40. К организаторам работ электронного офиса относятся ...

# 1) программы сетевого планирования и управления ресурсами;

2) электронные секретари;

3) настольные издательские системы;

4) пакеты программ мультимедиа;

5) системы совместной работы.

41. К средствам организации электронного документооборота электронного офиса относятся ...

# 1) системы хранения и поиска информации;

# 2) системы поддержки управления предприятием;

3) системы совместной работы;

4) программы сетевого планирования и управления ресурсами;

5) программы распознавания символов.

42. Текстовые редакторы осуществляют функции ...

# 1) редактирование текста;

2) автоматическая проверка правописания;

3) создание в тексте таблиц, графиков, диаграмм;

4) обрабатывать графические изображения;

5) проводить аналитические исследования.

43. Настольные издательские системы позволяют ...

1) компоновать (верстать) текст, используя эталонные страницы;

2) осуществлять полиграфическое оформление текста;

3) обеспечивать вывод документов полиграфического качества;

4) формировать запросы и отчеты на основании различных критериев отбора записей;

5) управлять сценарием аудиозаписи и видеофильма.

44. Табличные процессоры позволяют ...

#### 1) осуществлять разнообразные вычисления;

2) строить графики;

#### 3) проводить аналитические исследования;

4) создавать группы объектов, включаемых в аудиозапись или фильм;

5) манипулировать и генерировать анимационные изображения.

45. Графические редакторы позволяют ...

1) создавать графические иллюстрации с использованием графических элементов;

2) манипулировать объектами посредством их разбиения или объединения, копирования, штриховки;

3) обрабатывать и редактировать изображения посредством изменения оттенков цветов, насыщенности, контрастности;

4) создавать, хранить и извлекать данные, представленные в определенной форме;

5) управлять сценарием аудиозаписи и видеофильма.

46. Системы управления базами данных предоставляют возможности ...

# 1) создавать, хранить и извлекать данные, представленные в определенной форме; 2) формировать запросы и отчеты на основании различных критериев отбора

записей;

3) управлять сценарием аудиозаписи и видеофильма;

4) создавать группы объектов, включаемых в аудиозапись или фильм;

5) осуществлять полиграфическое оформление текста.

47. Пакеты демонстрационной графики предоставляют средства для ...

1) подготовки презентаций лекций и выступлений;

2) подготовки иллюстративного материала;

### 3) визуального отображения основных тезисов текстовых докладов и отчетов;

4) формировать запросы и отчеты на основании различных критериев отбора записей;

5) создавать, хранить и извлекать данные, представленные в определенной форме.

48. Пакеты программ мультимедиа позволяют ...

1) управлять сценарием аудиозаписи и видеофильма;

#### 2) создавать группы объектов, включаемых в аудиозапись или фильм;

3) манипулировать и генерировать анимационные изображения;

4) создавать, хранить и извлекать данные, представленные в определенной форме;

5) формировать запросы и отчеты на основании различных критериев отбора записей.

49. К средствам получения копий с документов электронного офиса относятся ...

1) средства копирования;

#### 2) средства размножения;

3) фальцевальные машины;

4) ламинаторы;

5) оборудование для уничтожения.

50. К средствам оформления документов электронного офиса относятся ...

1) листоподборочные машины;

2) оборудование для скрепления;

3) оборудование для уничтожения;

4) средства копирования;

5) средства размножения.

51. К активным элементам взаимодействия пользовательского интерфейса относятся ...

### 1) команды управления системными настройками;

2) команды управления программными ресурсами;

# 3) команды работы с файловой системой;

4) информационные сообщения;

5) подсказки.

52. К пассивным элементам взаимодействия пользовательского интерфейса относятся ...

1) информационные сообщения;

2) подсказки;

3) справочная система;

4) команды управления системными настройками;

5) команды работы с файловой системой.

# 2.3 Типовые практико-ориентированные задания

1. Проверить вхождение шаблона "835" в заданное выражение "735, 835, 935" средствами класса Regex языка C#.

2. Найти первую подстроку, соответствующую шаблону "835" в заданном выражении "735, 835, 935" средствами класса Regex языка C#.

3. Найти все подстроки, соответствующие шаблону "835" в заданном выражении "735, 835, 935, 835" средствами класса Regex языка C#.

4. Выполнить замену подстроки, соответствующей шаблону "835" в заданном выражении "735, 835, 935, 035" средствами класса Regex языка C#.

5. Вывести массив строк, полученный в результате разделения входящей строки "735, 835, 935, 035" в местах соответствия шаблону регулярного выражения "," средствами класса Regex языка C#.

6. Проверить корректность адреса электронной почты средствами класса Regex языка  $C#$ 

7. Проверить вхождение шаблона "иванов" в заданное выражение "Иванов, Петров, Сидоров" средствами класса Regex языка C# с использованием параметра поиска: игнорирование регистра.

8. Написать подпрограмму для проверки правильности ввода логина средствами класса Regex языка C#. Требования к логину: корректным логином будет строка от 2-х до 10-ти символов, содержащая только латинские буквы и цифры, при этом цифра не может быть первой.

9. Написать регулярное выражение, которому соответствовали бы любые ошибочные написания заданного слова «calendar», чтобы иметь возможность отыскивать это слово в документе, не полагаясь на грамотность автора. Предполагается, что на месте любой гласной буквы может использоваться символ «a*»* или «e*»*. Использовать средства класса Regex языка  $C#$ 

10. Написать регулярное выражение, которому соответствовала бы единственная шестнадцатеричная цифра. Использовать средства класса Regex языка C#.

11. Написать регулярное выражение, которому соответствовал бы единственный символ, не являющийся шестнадцатеричной цифрой. Использовать средства класса Regex языка C#.

12. Написать регулярное выражение, которому должно соответствовать слово «лекция», только если оно находится в самом начале испытуемого текста. Использовать средства класса Regex языка C#.

13. Написать регулярное выражение, которому должно соответствовать слово «лекция», только если оно находится в самом конце испытуемого текста. Использовать средства класса Regex языка C#.

14. Написать регулярное выражение, которому должно соответствовать слово «лекция», только если оно находится в самом начале строки. Использовать средства класса Regex языка C#.

15. Написать регулярное выражение, которому должно соответствовать слово «лекция», только если оно находится в самом конце строки. Использовать средства класса Regex языка C#.

16. Написать регулярное выражение, которому соответствовало бы слово кот в тексте, но которое не находило бы соответствие внутри слов (например, котел, котомка). Использовать средства класса Regex языка C#.

17. Написать регулярное выражение, которому соответствовало бы символ слова «кот» в тексте, но которое не находило бы соответствие слова «кот». Использовать средства класса Regex языка C#.

18. Написать регулярное выражение, которому соответствовало бы вхождение одной из последовательностей «суп», «жаркое», «сок» в тексте. Использовать средства класса Regex языка C#.

19. Написать регулярное выражение, которому соответствовало бы вхождению «суп», «жаркое», «сок» в тексте как целых слов. Использовать средства класса Regex языка C#.

20. Написать регулярное выражение, которому соответствовали бы любые даты в формате yyyy-mm-dd, и сохраняющее по отдельности год, месяц и день. Цель состоит в том, чтобы облегчить работу с отдельными значениями в программном коде, обрабатывающем совпадение. Введем ограничение, что все даты, присутствующие в испытуемом тексте, корректны. Регулярное выражение не должно исключать такие даты, как 9999-99-99, так как они вообще не будут появляться в испытуемом тексте. Использовать средства класса Regex языка C#.

21. Написать регулярное выражение, совпадающее с «магическими» датами в формате yyyy-mm-dd. Магической считается дата, когда последние две цифры года, месяц и день являются одним и тем же числом. Например, магической считается дата 2008-08-08. Введем ограничение, что все даты, присутствующие в испытуемом тексте, корректны. Регулярное выражение не должно исключать такие даты, как 9999-99-99, так как они вообще не будут появляться в испытуемом тексте. Требуется отыскать только магические даты. Использовать средства класса Regex языка C#.

22. Написать регулярное выражение, которому соответствовали бы любые даты в формате yyyy-mm-dd и сохраняющее по отдельности год, месяц и день. Цель состоит в том, чтобы облегчить работу с отдельными значениями в программном коде, обрабатывающем совпадение. Введем ограничение, что все даты, присутствующие в испытуемом тексте, корректны. Содействуя достижению этой цели, необходимо присвоить сохраняемым фрагментам текста описательные имена «year», «month» и «day». Использовать средства класса Regex языка C#.

23. Написать регулярное выражение, совпадающее с «магическими» датами в формате yyyy-mm-dd. Магической считается дата, когда последние две цифры года, месяц и день являются одним и тем же числом. Например, магической считается дата 2012-12-12. Необходимо сохранить магическое число (12 в примере) и пометить его именем «magic» Использовать средства класса Regex языка C#.

24. Написать регулярное выражение, которое совпадает с 32-битным шестнадцатеричным числом. Использовать средства класса Regex языка C#.

25. Написать регулярное выражение, которое совпадает с 32-битным шестнадцатеричным числом с необязательным суффиксом h. Использовать средства класса Regex языка C#.

26. Написать регулярное выражение, которое совпадает с вещественным числом с необязательной целой частью, обязательной дробной частью и необязательной экспонентой. В каждой части допускается любое число цифр. Использовать средства класса Regex языка  $C#$ 

27. Написать регулярное выражение, совпадающее с парой тегов  $\langle p \rangle$  и  $\langle p \rangle$  языка разметки XHTML и текстом между ними. Текст между этими тегами может содержать другие теги XHTML. Использовать средства класса Regex языка C#.

28. Написать регулярное выражение, совпадающее с целым файлом HTML, которое будет проверять наличие тегов «html», «head», «title» и «body» и их вложенность. Выражение не должно совпадать с файлами HTML, в которых отсутствуют требуемые теги. Использовать средства класса Regex языка C#.

29. Отыскать любое слово, расположенное между парой тегов <b> и </b> HTML, без включения этих тегов в общее соответствие регулярному выражению. Например, для испытуемого текста «Моя <b>лекция </b> очень скучна» правильным соответствием будет «лекция». Использовать средства класса Regex языка C#.

30. Написать регулярное выражение, совпадающее со списком слов «удовлетворительно», «хорошо» и «отлично», разделенных запятыми. Каждое слово может присутствовать в списке не менее одного раза. Использовать средства класса Regex языка C#.

31. Выполнить поиск с заменой, в процессе которого все адреса URL будут преобразованы в ссылки HTML, указывающие на эти адреса, и использовать обнаруженные адреса URL как замещающий текст. Примем, что адреса URL начинаются с последовательности «http:», за которой следуют любые непробельные символы. Например, текст «Пожалуйста посетите http://www.rgrty.ru» должен превратиться в текст «Пожалуйста посетите <a href="http://www.rgrty.ru">http://www.rgrty.ru</a>». Использовать средства класса Regex языка C#.

32. Найти совпадение с любой непрерывной последовательностью из 10 цифр, например 1234567890. Преобразовать эту последовательность в формат представления телефонных номеров, например (123) 456-7890. Использовать средства класса Regex языка  $C#$ .

33. Создать замещающий текст, который заместит совпадение с регулярным выражением текстом, расположенным перед совпадением, всем испытуемым текстом и остатком испытуемого текста, расположенным после совпадения. Например, если в тексте «BeforeMatchAfter» был найден фрагмент «Match», его следует заменить текстом «BeforeBeforeMatchAfterAfter», в результате должен получиться текст «BeforeBeforeBeforeMatchAfterAfterAfter». Использовать средства класса Regex языка C#.

34. Определить, является ли ввод пользователя номером телефона в одном из используемых форматов, включая код города. В число этих форматов входят: 1234567890, 123-456-7890, 123.456.7890, 123 456 7890, (123) 456 7890 и их комбинации. Если ввод представляет собой допустимый номер телефона, его следует привести к стандартному формату (123) 456-7890, чтобы обеспечить единообразие отображения телефонных номеров. Использовать средства класса Regex языка C#.

35. Написать регулярное выражение, которое проверит корректность международного телефонного номера. Эти номера телефонов должны начинаться со знака плюс, за которым следует код страны, а затем телефонный номер внутри страны. Использовать средства класса Regex языка C#.

36. Проверить даты в традиционных форматах mm/dd/yy, mm/dd/yyyy, dd/mm/yy и dd/mm/yyyy. Требуется, чтобы регулярное выражение не пропускало недопустимые даты, такие как 31 февраля. Использовать средства класса Regex языка C#.

37. Написать регулярное выражение, выполняющее подсчет слов. Оно совпадает с текстом, содержащим от 3 до 7 слов, пропуская любые символы, не являющиеся символами слова, включая знаки пунктуации и пробельные символы. Использовать средства класса Regex языка C#.

38. Написать регулярное выражение, выполняющее проверку ответа в командной строке на совпадение с положительным утверждением. Требуется обеспечить достаточную гибкость в принятии ответов, чтобы такие ответы, как true, t, yes, y, okay, ok и 1, принимались в любых комбинациях символов верхнего и нижнего регистров. Использовать средства класса Regex языка C#.

39. Написать регулярное выражение, выполняющее имитацию NEAR-поиска слов, стоящих поблизости. Использовать средства класса Regex языка C#.

40. Написать регулярное выражение, выполняющее имитацию NEAR-поиска 3-х слов, стоящих поблизости. Использовать средства класса Regex языка C#.

# 2.3. Контрольная работа (для заочной формы обучения) (З, У, В)

Пример задания на контрольную работу

МИНИСТЕРСТВО ОБРАЗОВАНИЯ И НАУКИ РОССИЙСКОЙ ФЕДЕРАЦИИ ФЕДЕРАЛЬНОЕ ГОСУДАРСТВЕННОЕ БЮДЖЕТНОЕ ОБРАЗОВАТЕЛЬНОЕ УЧРЕЖДЕНИЕ ВЫСШЕГО ОБРАЗОВАНИЯ РЯЗАНСКИЙ ГОСУДАРСТВЕННЫЙ РАДИОТЕХНИЧЕСКИЙ УНИВЕРСИТЕТ имени В.Ф. Уткина

Кафедра автоматизированных систем управления

#### ЗАДАНИЕ НА КОНТРОЛЬНУЮ РАБОТУ по дисциплине

# «Информационные технологии»

Студент(ка) и пруппы день пруппы день пруппы день пруппы день пруппы день пруппы день пруппы день пруппы день при

Тема: Обработка регулярных выражений на основе применения класса Regex языка C#

Вопросы:

- 1. Понятие регулярных выражений.
- 2. Класс Regex.
- 3. Метод IsMatch().
- 4. Метод Match().
- 5. Метод Matches().
- 6. Метод Replace().
- 7. Метод Split().
- 8. Классы символов регулярных выражений.
- 9. Символы повторения.
- 10. Символы привязки.
- 11. Символы выбора.
- 12. Служебные символы.
- 13. Перечисление RegexOptions.
- 14. Сопоставление с одним символом из нескольких.
- 15. Сопоставление в начале и/или в конце строки.
- 16. Сопоставление с целыми словами.
- 17. Сопоставление с одной из нескольких альтернатив.

18. Группы и сохранение части совпадения.

19. Повторный поиск соответствия с ранее совпавшим текстом.

20. Сохранение и именованные части совпадения.

21. Квантификаторы повторений.

22. Максимальный квантификатор.

23. Минимальный квантификатор.

24. Захватывающий квантификатор.

25. Ретроспективная проверка.

26. Опережающая проверка.

27. Негативная опережающая проверка.

28. Негативная ретроспективная проверка.

29. Условные операторы.

30. Именованные условные операторы.

31. Метод Replace() класса Regex.

32. Вставка части совпадения с регулярным выражением в замещающий текст.

33. Вставка контекста совпадения в замещающий текст.

34. Проверка адресов электронной почты.

35. Проверка и форматирование телефонных номеров.

36. Проверка международных телефонных номеров.

37. Точная проверка дат в традиционных форматах.

38. Ограничение числа слов в тексте.

39. Проверка утвердительных ответов.

40. Поиск близко расположенных слов.

41. Сопоставление с тремя или более словами, расположенными поблизости.

Задание принял к исполнению принят к исполнению принятие принятие принятие принятие принятие при не при приняти

Консультант Челебаев С.В.

### 3 Формы контроля

### 3.1 Формы текущего контроля

Текущий контроль по дисциплине проводится в виде тестовых опросов (в том числе с использованием дистанционных средств контроля на сайте кафедры www.rgrty.ru) по отдельным темам дисциплины, проверки заданий, выполняемых самостоятельно при подготовке к практическим занятиям.

### 3.2 Формы промежуточного контроля

Форма промежуточного контроля по дисциплине – защита практических работ.

Защита контрольной работы (для заочной формы обучения).

# 3.3 Формы заключительного контроля

Форма заключительного контроля по дисциплине – экзамен.

### 3.4 Критерий допуска к экзамену

К экзамену допускаются студенты, защитившие ко дню проведения экзамена по расписанию экзаменационной сессии все практические работы.

Студенты, не защитившие ко дню проведения экзамена по расписанию экзаменационной сессии хотя бы одну практическую работу, на экзамене получают неудовлетворительную оценку. Решение о повторном экзамене и сроках проведения экзамена принимает деканат после ликвидации студентом имеющейся задолженности по практическим работам.

Составил доцент кафедры АСУ к.т.н., доцент Челебаев С.В.

Заведующий кафедрой АСУ к.т.н., доцент Холопов С.И.